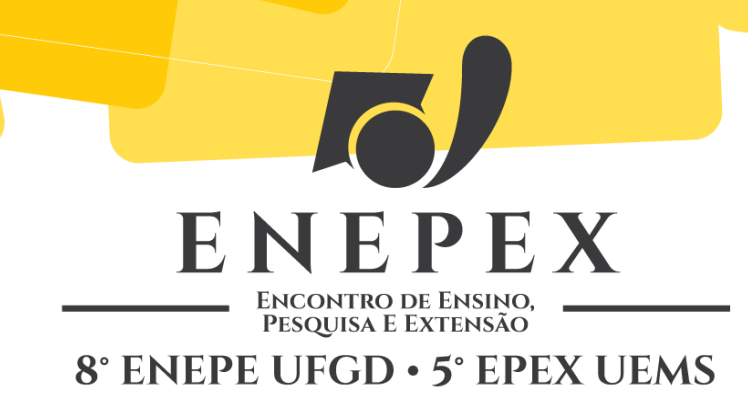

# **CORREÇÃO TEXTUAL EM AMBIENTE HIPERMIDIÁTICO**

# **Adair Vieira Gonçalves<sup>1</sup> ; Alexandre Martins Pinho<sup>2</sup>**

UFGD-FACALE, C. Postal 533, 79804-970 Dourados-MS, E-mail: adairgoncalves@uol.com.br <sup>1</sup>Bolsista de Produtividade em Pesquisa do CNPq. <sup>2</sup>PIBIC/UFGD/CNPq

### **RESUMO**

Ao partir da premissa de que é possível o ensino/aprendizagem em contextos formais de ensino com a utilização de recursos tecnológicos, o estudo objetiva analisar o processo de correção textual desenvolvido em contextos hipermidiáticos. O intuito principal da pesquisa é investigar como ocorrem as intervenções dos professores na correção de redações desenvolvidas no ambiente hipermidiático – com o auxílio de tecnologias computacionais – de modo a estabelecer comparações com o método convencional de correção (grafocêntrico). Trata-se de uma pesquisa de natureza qualitativa. Para tal, analisamos 32 (trinta e duas) redações resultantes de um curso de aprimoramento da comunicação escrita e oral de servidores técnico-administrativos da Universidade Federal da Grande Dourados (UFGD). O professor responsável por coordenar o processo de produção textual trabalhou com reescrita. Cada participante desenvolveu duas versões (inicial e final) elaboradas através do programa computacional *Microsoft Word 2010*. A análise foi realizada com base na metodologia de correção textual desenvolvida por Maria Teresa Serafini, e na desenvolvida por Eliana Ruiz. Verifica-se que a teoria formulada pelas autoras – apesar de ser característica do ambiente grafocêntrico – se aplica aos textos corrigidos com auxílio de recursos hipermidiáticos, mostrando que a correção nesse ambiente se assemelha à tradicional, mas dispõe de ferramentas (recursos) disponibilizadas pelas novas tecnologias, as quais se mostram facilitadoras do processo de correção textual.

**Palavras-chave**: Ambiente Hipermidiático, Ambiente Grafocêntrico, Correção Textual, Reescrita.

## **INTRODUÇÃO**

Considerando que o uso de recursos tecnológicos está se tornando frequente no ambiente escolar – seja pelo demasiado contato dos alunos com aparelhos eletrônicos, seja pelo uso, por parte dos professores, de ferramentas tecnológicas para conduzir a aula –, o presente estudo visa à investigação do processo de correção de textos permeado por tecnologias computacionais.

O objetivo principal é analisar o processo de correção textual realizada com auxílio de tecnologias computacionais, ou seja, a correção em ambiente hipermidiático, tomando por base os textos resultantes de uma capacitação de técnicos administrativos da Universidade Federal da Grande Dourados (UFGD), ocorrida no ano de 2011.

Os textos desenvolvidos em tal ambiente são resultado do projeto COGEP-2011. Esse projeto foi desenvolvido pela UFGD, situada no município de Dourados – MS, com o intuito de capacitar os servidores técnico-administrativos da universidade de modo a aprimorar a comunicação escrita e oral em seus ambientes de trabalho, visto que utilizam constantemente a linguagem escrita e oral para se comunicarem oficialmente com diferentes setores e hierarquias, bem como para desenvolverem atividades cotidianas (comunicar-se com o público em geral).

O projeto contemplou 5 (cinco) temáticas: Reforma Ortográfica (12h/a); O texto, os gêneros textuais/discursivos da esfera jornalística e publicitária (40 h/a); Questões Linguísticas (16 h/a); Escrita e reescrita de textos/gêneros acadêmicos na Universidade (42 h/a) e, por fim, Práticas de Comunicação Oral (40 h/a). Tais temáticas foram divididas por etapas e ministradas, em forma de aula, por dois docentes – Adair Vieira Gonçalves e Marcos Lucio de Souza Góis.

Os textos que utilizaremos para esta análise são resultado de aulas inseridas na temática *Escrita e reescrita de textos/gêneros acadêmicos na Universidade*, ministradas pelo professor doutor Adair Vieira Gonçalves. Devido ao fato de o instrutor da disciplina ter trabalhado com reescrita – aqui entendida como o processo que envolve "as atividades de mudança/reestruturação/adequação do texto provocadas por um outro sujeito que não seja o produtor do texto" (GONÇALVES; BAZARIM, 2013, p. 10). – pudemos comparar as duas versões produzidas por cada um dos 16 (dezesseis) participantes selecionados para esta pesquisa.

Neste trabalho, analisaremos o processo de correção das produções escritas elaboradas pelos participantes do curso de capacitação, o qual foi desenvolvido integralmente por intermédio de recursos computacionais – *Microsoft Word 2010* <sup>1</sup> . O gênero desenvolvido foi o *Artigo de opinião*.

Embasados na terminologia desenvolvida por Maria Teresa Serafini no livro *Como escrever textos* (1995) e por Eliana Ruiz no livro *Como se corrige redação na escola* (2001), investigaremos as duas versões das produções textuais (inicial e final). As produções escritas foram redigidas, nas suas duas versões, através do programa computacional *Microsoft – Word 2010* durante o transcorrer do curso, avaliadas pelo professor também através dos recursos do *Word* e entregues aos participantes via e-mail, evidenciando que todo o processo de produção e correção textual, assim como a interação entre professor e aluno, aconteceu por mediação de ferramentas computacionais, ou seja, constituindo-se como escritas hipermidiáticas (SIGNORINI, 2013).

O estudo justifica-se pela relevância que os resultados podem ter no ambiente educacional, uma vez que o vertiginoso crescimento dos recursos tecnológicos está proporcionando a inserção, cada vez mais intensa, de professores e alunos no ambiente hipermidiático. Mais que quantificar dados e expô-los, tencionamos contribuir significativamente para a reflexão a respeito da utilização de novas tecnologias no processo de produção e correção textual.

#### **Fundamentação Teórica**

A presente pesquisa baseia-se nas reflexões teórico-metodológicas de Serafini (1995) e Ruiz (2001). Esta, apoiando-se na terminologia elaborada pela primeira, se propõe a explicar quais são os principais métodos de correção textual que os professores normalmente utilizam ao lidarem com textos elaborados no ambiente grafocêntrico, isto é, em ambientes tradicionais de escrita (no papel).

Para Serafini, quando os professores intervêm nas produções escritas de seus alunos, normalmente o fazem seguindo três procedimentos, a saber: correção indicativa, resolutiva e

 $\overline{\phantom{a}}$ 

<sup>1</sup> O programa *Word 2010*, desenvolvido pela empresa norte-americana de computadores *Microsoft*, é utilizado para processamento de textos. Ele conta com muitos recursos de formatação e correção textual, dentre eles, a ferramenta *Novo Comentário* que é utilizada no processo de correção como meio de realizar intervenções.

classificatória. Ruiz (2001) comunga das reflexões de Serafini, fornecendo contribuições significativas à mesma. Ela apresenta outro tipo de intervenção, a *correção textual-interativa.* 

A *correção indicativa*, para Serafini,

[...] consiste em marcar junto à margem as palavras, frases e períodos inteiros que apresentam erros ou são poucos claros. Nas correções desse tipo, o professor frequentemente se limita à indicação do erro e altera pouco; há somente correções ocasionais, geralmente limitadas a erros localizados, como os ortográficos e lexicais (SERAFINI, 1995, p. 113).

Ruiz (2001), no entanto, defende que tal correção se restringe a indicar, junto à margem, os erros ou os períodos que são pouco claros, não sendo realizadas correções, mas somente a indicação do erro através de marcas como sublinhados, círculos, setas, etc.

> Assim, é possível dizer que a *correção indicativa* consiste na estratégia de simplesmente apontar, por meio de alguma sinalização (verbal ou não, na margem e/ou no corpo do texto), o problema de produção detectado. E por uma questão de rigor terminológico, não diria, como Serafini, que nesse tipo de correção o professor "altera muito pouco", simplesmente porque ele não altera o texto, somente *indica* o local das alterações a serem feitas pelos alunos (RUIZ, 2001, p. 55).

Já a *correção resolutiva* consiste em corrigir todos os erros reescrevendo-os no corpo do texto ou à margem. Trata-se de um procedimento delicado, exigindo do professor tempo e empenho, pois ele precisa apreender as intenções do aluno para corrigir os erros e fornecer um texto correto. O erro é eliminado pelo professor (SERAFINI, 1995, p. 113).

Por se tratar de uma tentativa de eliminar/resolver o erro do aluno, Ruiz (2001) mostra que os professores podem utilizar algumas operações linguísticas, tais quais: a substituição, a adição, a supressão e o deslocamento de elementos linguísticos.

O terceiro método de intervenção incorporado sem modificação por Ruiz é a *correção classificatória*, que nas palavras de Serafini (1995, p. 114):

> [...] consiste na identificação não-ambígua dos erros através de uma classificação. Em alguns desses casos, o próprio professor sugere as modificações, mas é mais comum que ele proponha ao aluno que corrija sozinho o seu erro. (...) Frente ao texto *Ainda que eu ia a praia todos os verões...* o professor sublinha a palavra ia (como no caso da correção indicativa) e escreve ao lado da palavra *modo*. O termo utilizado deve referir-se a uma classificação de erros que seja do conhecimento do aluno (obviamente, neste caso o modo do verbo é a fonte do erro).

A quarta e última forma de intervenção na produção do estudante, contribuição de Ruiz às pesquisas de Linguística Textual, chama-se *correção textual-interativa.*

> Trata-se de comentários mais longos do que os que se fazem na margem, razão pela qual são geralmente escritos em sequência ao texto do aluno (no espaço que aqui apelidei de "pós-texto"). Tais comentários realizam-se na forma de pequenos "bilhetes" (manterei as aspas, dado o caráter específico desse tipo de texto) que, muitas vezes, dada sua extensão, estruturação e temática, mais parecem verdadeiras cartas.

> Esses "bilhetes", em geral têm duas funções básicas: falar acerca da tarefa de revisão pelo aluno (ou, mais especificamente, sobre os problemas do texto), ou falar, metadiscursivamente, acerca da própria tarefa de correção pelo professor (RUIZ, 2001, p. 63).

Após o estudo da proposta desenvolvida por Ruiz, faremos, num primeiro momento, o levantamento quantitativo das intervenções realizadas pelo docente responsável pela capacitação, utilizando textos provenientes da esfera hipermidiática – entendida como o ambiente permeado pelo uso de dispositivos e tecnologias computacionais que proporcionam a recepção e a produção de conhecimento – os quais foram produzidos por intermédio do programa computacional *Microsoft – Word 2010.* 

Situando a noção de hipermídia no contexto dos estudos da linguagem, Signorini (2013, p. 198) afirma que "são escritas hipermidiáticas os programas computacionais de modo geral, as estruturas hipertextuais, as interfaces gráficas, além das mensagens síncronas e assíncronas produzidas em diferentes ambientes e plataformas digitais", pois

> "[a] escrita e o texto se encontram no âmago dos computadores. São ao mesmo tempo seu objeto e sua ferramenta", sobretudo porque são máquinas voltadas para práticas de escrita e os *softwares* responsáveis pelo seu funcionamento "são escritos seguindo uma norma lógica textual" (SOUCHIER, 2003, p. 3 apud SIGNORINI, 2013, p. 198).

### **ANÁLISE DOS DADOS**

Retomando as estratégias interventivas de Serafini (1989) e de Ruiz (2001), transporemos as reflexões das duas pesquisadoras, características de correções em mídia impressa (grafocêntricas), para este trabalho, o qual se pauta na correção em ambiente hipermidiático, de modo a manter um vínculo com a metodologia há muito incorporada pelos professores: a correção grafocêntrica, de natureza tradicional. Somente tomando por base essa forma de correção, é que podemos partir para a correção considerada inovadora, pois, como afirma DELORS (1996, p.188):

> [...] a tecnologia não pode, por si só, constituir uma solução milagrosa para as dificuldades sentidas pelos sistemas educativos. Deve, evidentemente, ser utilizada em ligação com formas clássicas de educação e não ser considerada como um processo de substituição, autônomo em relação a elas.

Partindo do pressuposto de que a correção hipermidiática mantém uma ligação com formas clássicas de avaliação, utilizaremos as contribuições das duas pesquisadoras para direcionar a investigação do processo de avaliação desenvolvido com auxílio de tecnologias computacionais.

As aulas da temática *Escrita e reescrita de textos/gêneros acadêmicos na Universidade* contavam com 20 (participantes) e, como o nome sugere, a escrita era entendida como um processo contínuo de escrita e reescrita. O trabalho com reescrita possibilitou a elaboração de textos em duas versões. Porém, 4 (quatro) alunos não entregaram a versão final do texto, o que nos levou a excluí-los do presente estudo.

Após avaliarmos os 32 (trinta e dois) textos elaborados pelos 16 (dezesseis) participantes selecionados para esta análise, realizamos um levantamento quantitativo e verificamos que, durante a primeira fase, o docente utilizou preferencialmente a correção textual-interativa. Para chegarmos a essa estimativa, consideramos cada balão, gerado pelo recurso *novo comentário* do *World*, cujo conteúdo se enquadrava na descrição de Serafini (2001) – processo que será detalhado posteriormente.

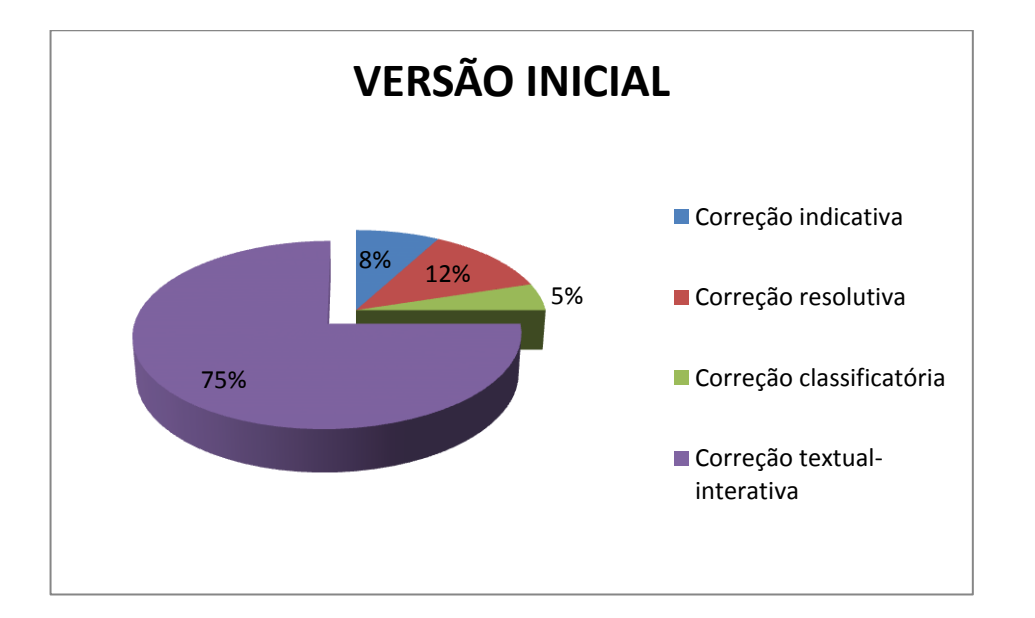

**Figura 1** – porcentagem dos tipos de intervenções utilizadas na correção da primeira versão dos textos.

Notamos também que o segundo tipo de intervenção mais utilizado pelo docente foi a correção resolutiva (12%), seguido pela correção indicativa (8%). Ruiz (1995), embora tratasse da correção de textos na esfera grafocêntrica, já afirmava que a maioria dos professores oscilam entre essas duas tendências (resolutiva e indicativa), mas também que se apropriam de "uma terceira correção, utilizada mais raramente, chamada de correção *classificatória*" (RUIZ, 1995, p. 114).

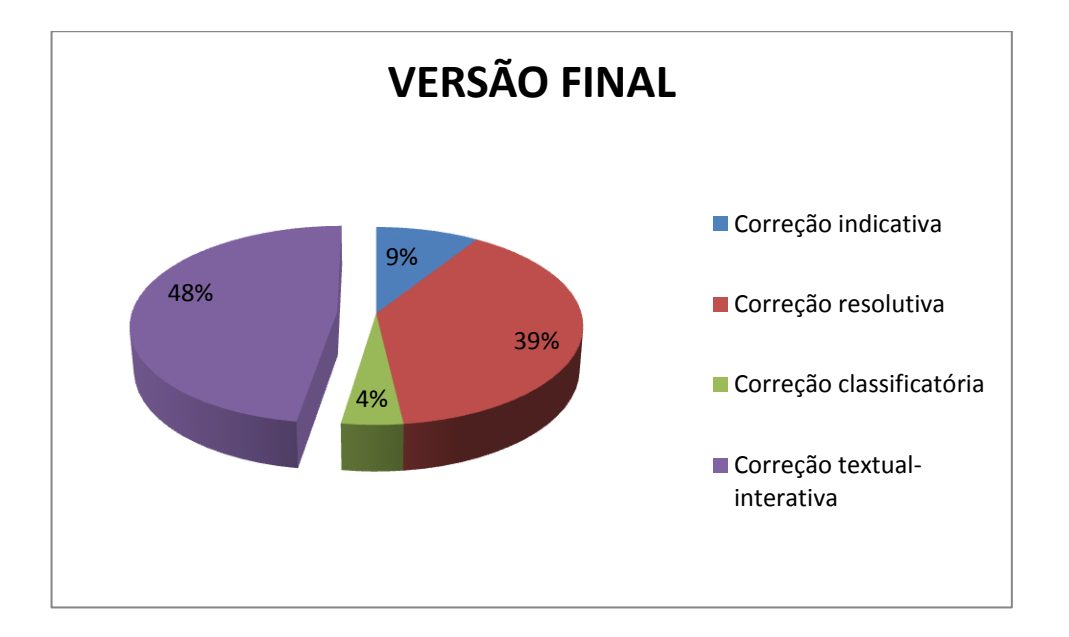

**Figura 2** – porcentagem dos tipos de intervenções utilizadas na correção da segunda/última versão dos textos.

Na última versão, percebemos que, proporcionalmente, o quadro geral se manteve idêntico ao da primeira: as 16 (dezesseis) produções escritas, agora reescritas, foram corrigidas adotando-se como principal método de intervenção a correção textual-interativa, evidenciando uma postura dialógica (BAKHTIN, 1997) por parte do professor, visto que tal intervenção "coloca a descoberto justamente a relação de interação entre os interlocutores" (RUIZ, 2001, p. 68).

O uso da intervenção resolutiva aumentou em relação à primeira versão, fenômeno que pode ser atribuído ao fato de alguns participantes não terem realizado as correções anteriormente sugeridas ou pelo fato de essa ser a última etapa do processo de reescrita, podendo o docente não querer indicar erros – já que os alunos não teriam como corrigi-los –,

mas sim retificá-los (resolvê-los). Embora o número de intervenções do tipo resolutiva tenha aumentado significativamente, a correção textual-interativa foi a mais frequente e a classificatória foi a menos utilizada.

Notamos que o que seria uma estratégia pouco comum nos processos convencionais de correção, dado que, de maneira geral, a correção se resume ao "trabalho de marcar no texto do aluno as possíveis "violações" linguísticas nele cometidas contra uma suposta imagem do que venha a ser um bom texto" (RUIZ, 2001, p. 48), a correção textual-interativa se mostra efetiva nos dados analisados. Porém, devido às limitações do *corpus*, não podemos constatar se o uso intenso da correção textual-interativa é uma marca do docente responsável pela atividade ou se é favorecido pela correção em ambiente hipermidiádico, em especial pela ferramenta *Novo Comentário* do *Word*, a qual permite a elaboração de longos comentários que podem ser inseridos em qualquer parte do texto e não somente no pós-texto (RUIZ, 2001).

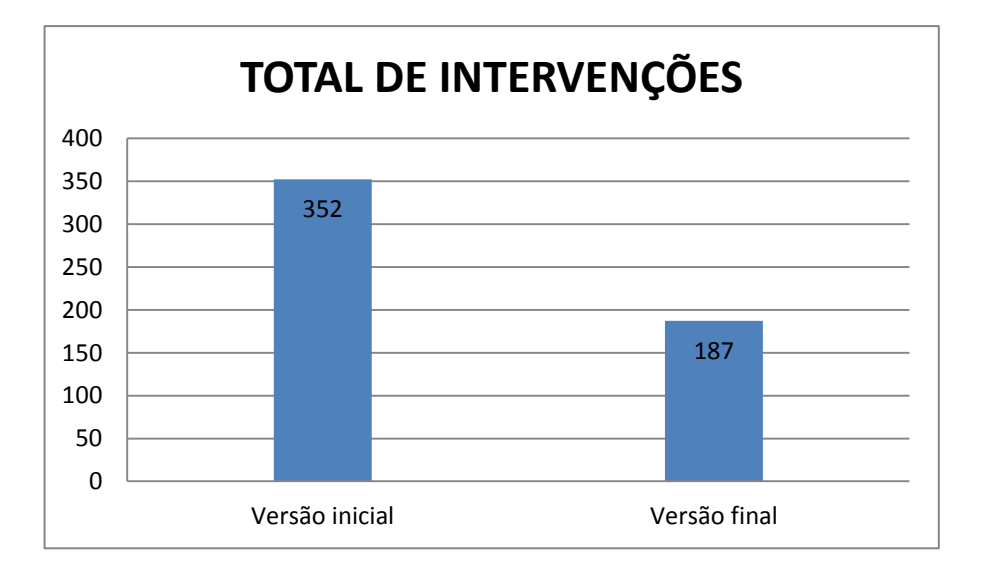

**Figura 3** – quantidade de intervenções por versão.

O fato de o número de intervenções ter diminuído na versão final dos textos, conforme pode ser visto no gráfico acima, não significa necessariamente que as sugestões de mudança feitas pelo professor, na primeira versão, foram entendidas e incorporadas ao texto pelos participantes do curso. Confrontadas as duas versões, notamos que, em muitos casos, a diminuição consiste no fato de o professor ter realizado apenas uma abordagem textualinterativa na última versão, no pós-texto, sintetizando todos os problemas discutidos na primeira versão e que permaneceram na última.

O gráfico ainda mostra que – ao contrário da maioria dos professores que "não intervém efetivamente sobre o texto-produto das versões intermediárias ou finais, como o faz relativamente à primeira versão" (RUIZ, 2001, p. 47) – o docente responsável pelo curso realizou significativas intervenções, muitas delas do tipo textual-interativa, na última versão.

Após quantificarmos a intensidade com que as intervenções foram realizadas, partiremos para uma análise de viés qualitativo, de maneira a compreender como aconteceu o processo de correção nas 32 (trinta e duas) produções escritas desenvolvido em ambiente hipermidiático. Para tanto, faremos um recorte dos dados gerados, utilizando trechos de alguns textos que contenham as intervenções estudadas e cotejando a primeira e a segunda (última) versões de alguns textos.

A análise a ser desenvolvida aqui será apresentada na forma de um quadro comparativo entre a versão final e a inicial, evidenciando os tipos de intervenção utilizados pelo professor da disciplina. Começaremos pela categoria de intervenção mais utilizada pelo docente: a correção textual-interativa, usando como exemplo um trecho do texto do participante  $O^2$ .

A correção do texto do participante O é prototípica da tendência apresentada anteriormente, uma vez que – conforme pode ser visto nos anexos – apresenta, na primeira versão, um maior número de correção textual-interativa (11), seguida pela resolutiva (4) e indicativa (3). Porém, na versão final, contraria a tendência geral, pois o professor realiza mais correções resolutivas (11) que textual-interativas (5).

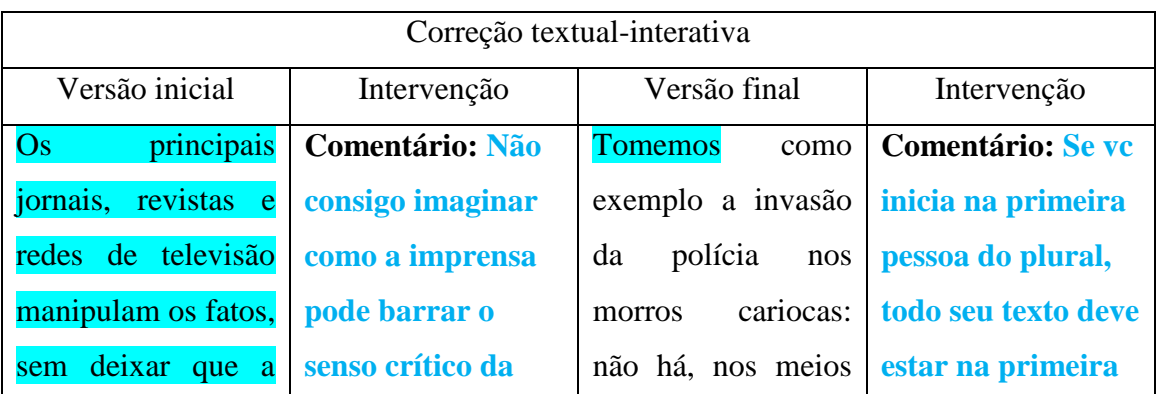

**Quadro 1** – exemplo de correção textual-interativa.

 $\overline{\phantom{a}}$ 

<sup>2</sup> Conforme foi mencionado na introdução, os participantes do curso COGEP são técnicos-administrativos da instituição. Para preservamos a sua identidade, optamos por nomeá-los de acordo com o alfabeto. Por se tratar de dezesseis informantes, temos como resultado uma nomeação que vai de A a P, o que pode ser verificado nos dois quadros disponíveis em anexo.

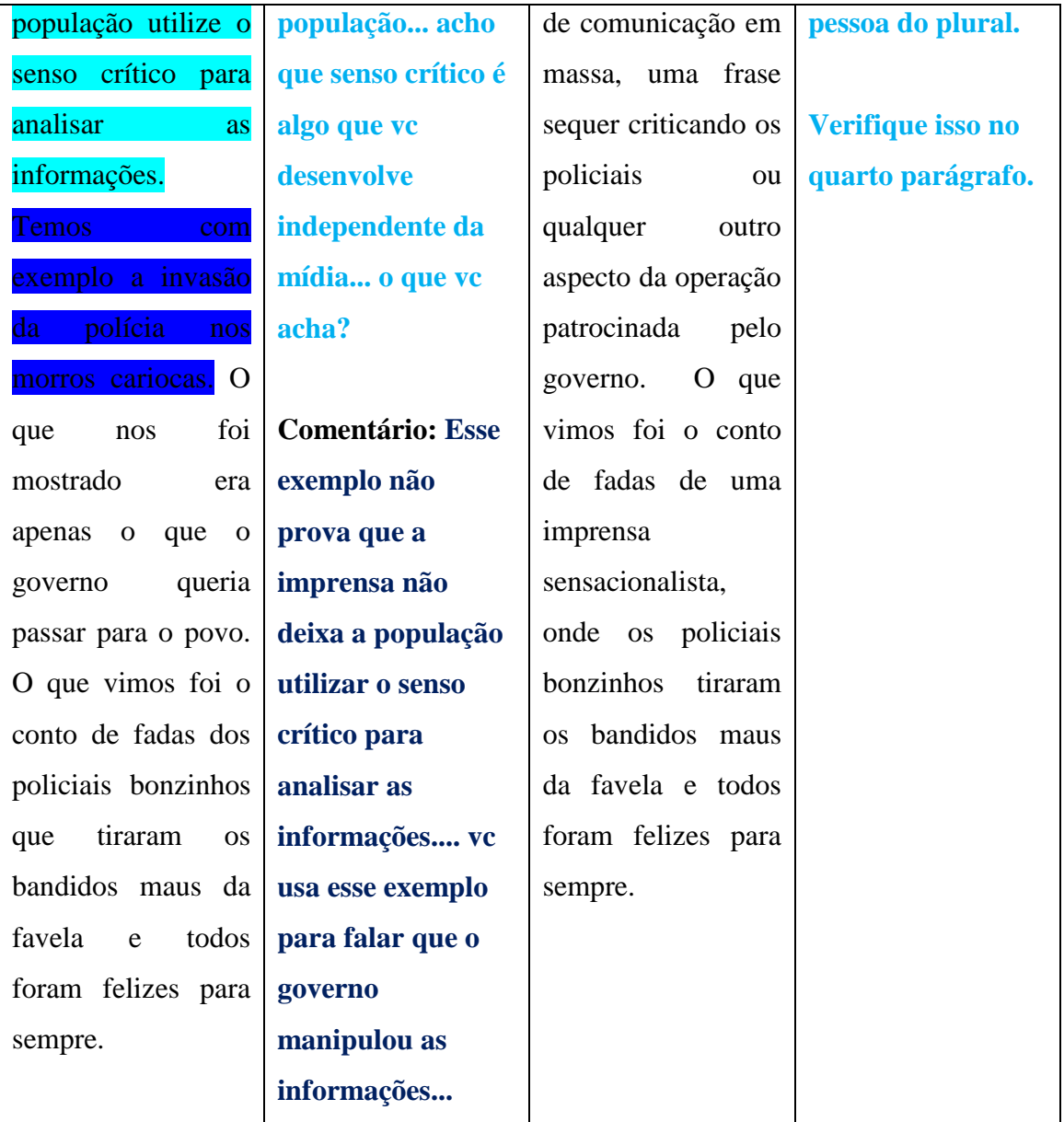

No quadro anterior, apresentamos uma passagem do texto do participante O, na qual houve a intervenção do tipo textual-interativa, tanto na versão inicial quanto na final. À esquerda, temos a passagem extraída do texto de O; à direita, temos o comentário/intervenção do professor transcrito na íntegra. Destacamos no quadro (em azul) os trechos correspondentes aos grifados originalmente pelo professor no momento da inserção de comentário no *Word* – as cores são correspondentes. Entendemos que os comentários, tanto na primeira quanto na segunda versão, se enquadram na descrição de Ruiz (2001), visto que são comentários mais longos que os demais, destinados a falar sobre a tarefa de revisão, adotando-se uma perspectiva mais dialógica.

Percebemos que, ao contrário da tendência por ela observada na correção grafocêntrica, os textos corrigidos no *Word 2010* apresentam grande número de intervenções textual-interativas às margens do texto. A esse fato atribuímos o uso da ferramenta *Novo comentário*, a qual permite que, ao revisar um texto no *Word*, possamos marcar palavras ou trechos e comentá-los em balões que são gerados à margem. Tal ferramenta permite a escrita de longos comentários dentro desses balões, o que é fisicamente impossível num texto elaborado na folha de papel.

Tomando como exemplo o texto de O, observamos que o docente estabelece diálogo com o aluno. Ele recebe a réplica (BAKHTIN, 1997) no momento em que este último incorpora à sua escrita (na segunda versão) às sugestões anteriormente feitas. Ruiz (2001, p. 68) nota em seus estudos "uma certa afetividade entre os sujeitos envolvidos", característica dessa relação dialógica, a qual pode ser vista aqui quando o professor se refere a O utilizando o pronome de tratamento você ou, mais especificamente, a forma característica de comunicações escritas síncronas: "vc". Ao se referir ao aluno dessa forma, o professor se aproxima de O de forma a estabelecer um diálogo mais produtivo.

Constatamos ainda que a mediação do professor, neste caso, vai além "das formas corriqueiras e tradicionais de intervenção, para falar dos problemas do texto" (RUIZ, 2001, p. 68). Ele adota uma postura dialógica para "tematizar questões relativas ao texto no seu contexto" (LEITE & PEREIRA, 2013, p. 41). Fato que se mostra positivo, visto que O reflete sobre a questão levantada pelo professor na avaliação da primeira versão – a imprensa pode barrar o senso crítico da população? – e realiza a reescrita levando em conta esse questionamento.

O professor dialoga com O, através das intervenções, tecendo um comentário que o instiga a melhorar sua escrita, o que resulta num aprimoramento da informação anteriormente fornecida ou, nas palavras de Silva, Santos e Mendes (2013, p. 76), na "expansão reflexiva da informação apresentada". Ao comentar a passagem: *Os principais jornais, revistas e redes de televisão manipulam os fatos, sem deixar que a população utilize o senso crítico para analisar as informações*, o professor se utiliza dos recursos anteriormente discutidos para induzir o aluno a pensar, resultando na ampliação, não de elementos linguísticos, mas de informação. O participante O escreve na versão final*: não há, nos meios de comunicação em massa, uma frase sequer criticando os policiais ou qualquer outro aspecto da operação*  *patrocinada pelo governo* para expandir a informação de que a imprensa é tendenciosa e manipuladora, influenciando a opinião das pessoas a respeito dos temas apresentados.

Na correção final, o docente não retoma a questão, mostrando-se satisfeito com a reescrita. Ele faz uso da correção textual-interativa para abordar outra questão: a concordância verbal, mostrando que esse tipo de intervenção também serve para abordar, de maneira interativa, questões gramaticas ou, como diria Ruiz (2001, p. 64), "o comportamento verbal do aluno".

O texto de O serve de modelo para conduzirmos nossas observações, pois o professor responsável pela temática *Escrita e reescrita de textos/gêneros acadêmicos na Universidade* adotou a postura dialógica nas suas avaliações, realizando correções do tipo textual-interativa em todos os textos. Fato que entendemos ter sido motivado, principalmente, pela ferramenta *Novo Comentário*, a qual fornece mais espaço para que os comentários longos ocorram.

Agora, mudando para o participante B, analisaremos a segunda intervenção mais comum nas produções investigadas: a correção resolutiva. O quadro 2 compara algumas das intervenções na primeira versão da redação de B com o trecho correspondente na última versão. Por se tratar de uma intervenção direta, em que o próprio professor realiza alterações no texto, não temos, a despeito da textual-interativa, comentários à margem, apenas sublinhados e realces de cor, característicos ora da eliminação, ora da adição de sinais gráficos, palavras, termos ou orações.

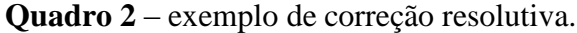

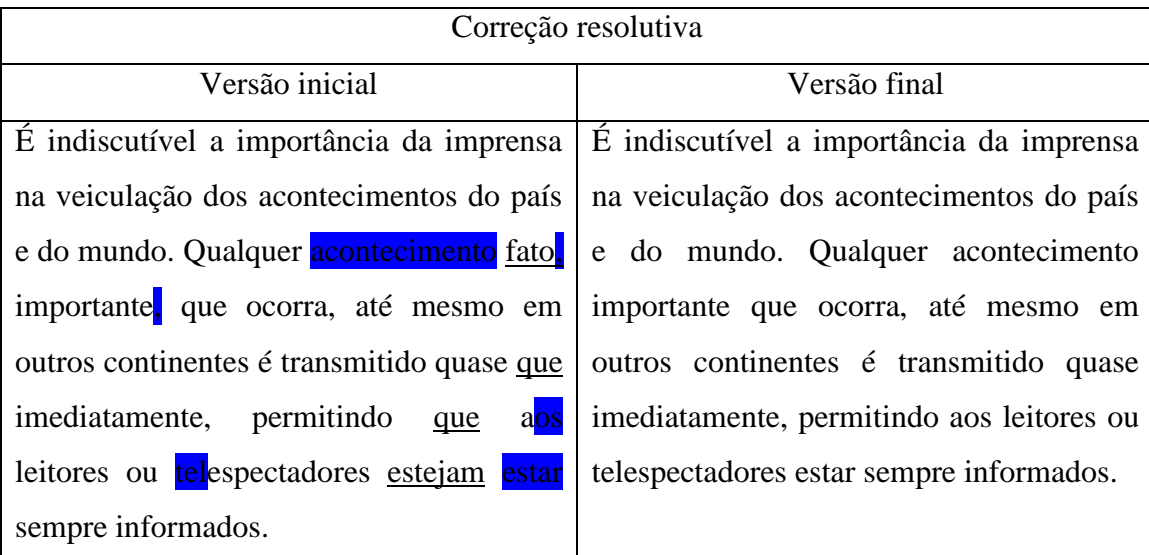

A passagem extraída do texto de B evidencia a presença da correção resolutiva em ambiente hipermidiático e as características que tal intervenção recebe nesse ambiente. Os elementos em azul representam os acréscimos do docente ao texto original, já os sublinhados simbolizam o que ele sugeriu que o aluno excluísse. O professor pretende resolver ele mesmo aquilo que entende como erro, seguindo o que propõe Ruiz (2001): realizando operações linguísticas – substituição, adição, supressão e deslocamento. Ele realiza uma substituição ao propor que o aluno se aproprie do termo *acontecimento* em detrimento de *fato* e da forma verbal *estar* em detrimento de *estejam*; adição, ao inserir elementos linguísticos variados, como vírgula, artigo definido e prefixo; supressão ao sugerir a eliminação (ao riscar) do pronome relativo *que* em duas orações.

O deslocamento, apesar de não ter sido encontrado em nenhum dos 32 (trinta e dois) textos por nós analisados, pode ocorrer nesse tipo de intervenção, conforme defende Ruiz (2001). Entendemos, portanto, que o fato de não aparecer no *corpus* deve-se a uma característica exclusiva do professor, visto que os balões gerados pelo *novo comentário* ou fato de o *Word* não ter restrição espacial facilitam o deslocamento da forma problemática para outros espaços de modo a ser mais bem trabalhada fora do texto.

A passagem extraída do texto de B é reveladora de um processo reflexivo por parte do aluno, evidenciando que B não apenas incorporou à segunda versão as resoluções feitas pelo professor, como também foi seletivo ao utilizar apenas as sugestões que julgou relevante. O professor inseriu duas vírgulas na primeira versão, sugerindo que o termo *importante* fosse entendido como aposto, o que não se consolidou na segunda versão, visto que B não se apropriou desse sistema de pontuação.

Vale salientar que a correção resolutiva desenvolvida através do *Word 2010* é possibilitada pelo recurso *controlar alterações*, o qual permite que o professor insira ou elimine elementos de forma que as alterações tornem-se visíveis por meio de sublinhados e cores de destaque. Graças a esse recurso, B pôde identificar as mudanças realizadas pelo professor no seu texto e refletir se deveria realmente incorporá-las à segunda versão.

Além das ferramentas *novo comentário* e *controlar alterações*, o *Word 2010* conta com uma gama de ferramentas de formatação e correção textual (sublinhado, mudanças de fonte, mudança de cor, etc.) que foi muito utilizada pelo docente, principalmente durante a intervenção a ser discutida posteriormente: a correção indicativa.

Analisemos uma passagem da primeira versão do texto do participante F em que podemos ver como o professor se apropriou de recursos do *Word 2010* para desenvolver a correção indicativa*.* 

**Quadro 3** – exemplo de correção indicativa.

 $\overline{\phantom{a}}$ 

#### Versão inicial

Hoje você é um anônimo. Imagino IMAGINE que um jornalista qualquer tire uma foto sua e publique dizendo: "mais um bandido solto". Se você processar o jornal ou o jornalista poderá ganhar um montante de dinheiro, mas será que apagará a imagem e a opinião que os leitores vão ter a SEU respeito <del>de você</del>? Você pode com o poder da imprensa?

O trecho acima foi extraído sem modificação do texto de F. A cor em destaque, tal como a fonte em caixa alta e os riscos de exclusões, são os recursos do aplicativo *Word 2010*  que foram utilizados pelo docente. Devido a forma como F realizou a reescrita do seu texto, não encontramos uma passagem equivalente na versão final à apresentada no quadro 3. O professor fez uso do recurso *cor do realce do texto*<sup>3</sup> para apenas indicar para F que o uso excessivo do pronome pessoal *você* não estava adequado às caraterísticas de um texto escrito formal.

Apesar de o texto de F ter sido reformulado integralmente e, por isso, não termos um trecho equivalente ao anteriormente apresentado, notamos que as indicações feitas pelo professor surtiram significativo efeito na (re)escrita de F. A última versão apresenta maior grau de coesão, aproximando-se da formalidade. Além de mais coesa, a última versão de F é caracterizada pela impessoalidade, como pode ser visto no trecho: *Pode-se ainda investigar um deputado ou algum setor público e divulgá-las com títulos aliados a palavras como bomba e exclusivo.*

Observando com bastante atenção as intervenções do professor na versão inicial, vemos que a correção indicativa realizada sobre o pronome *você* não está acompanhada de nenhuma orientação do como o professor espera que F reaja diante dela. Entendemos que tal

<sup>3</sup> A ferramenta *cor de realce do texto* é um recurso simples oferecido pelo *Word 2010* para destaque de elementos específicos do texto, o qual consiste em assinalar, com cor diferente da padrão, o elemento desejado. Foi amplamente empregada nas produções escritas estudadas para chamar a atenção dos alunos sobre os problemas do texto, sobretudo as repetições.

fato contribuiu para gerar uma ambiguidade, visto que o participante F pode não ter entendido se o professor queria que ele não cometesse tantas repetições de um mesmo elemento linguístico ou se o docente queria que ele fosse impessoal no seu texto. A última versão não apresenta nenhuma marca da segunda pessoa do singular, sobretudo a repetição do pronome *você*, configurando um texto impessoal, no qual os verbos são acompanhados do pronome obliquo átono *se.* A correção indicativa desenvolvida, neste caso, apresentou um resultado positivo. Entretanto, percebemos que ainda apresenta o mesmo problema observado por Serafini (1995, p. 113), "muitas vezes é ambígua, identifica todos os erros e não os classifica de modo preciso. Este tipo de correção não leva o aluno à solução dos seus problemas, especialmente se o erro não vem apontado com precisão".

Visto que a última versão é um texto mais coeso – fato mencionado indiretamente pelo professor durante uma intervenção textual-interativa –, consideramos a correção indicativa realizada na primeira versão favorável, porém entendemos que a ambiguidade presente nesse método é prejudicial para o aluno. O participante F poderia querer se aproximar do leitor do seu texto, já que o gênero produzido era o *artigo de opinião*, mas como não entendeu exatamente o que o professor havia sugerido com a indicação/marcação do pronome pessoal, optou por eliminá-lo e desenvolver um texto impessoal. A impessoalidade pode ter afetado a intenção primeira do aluno ao escrever esse texto.

Assim como F, a maioria dos participantes mostrou reescrever, eliminando os elementos marcados na intervenção anterior, o que sugere a possibilidade de muitos não terem entendido o problema apontado e simplesmente eliminado o elemento gerador de dúvida.

Por fim, passemos ao estudo da intervenção menos utilizada nas produções analisadas: a correção classificatória. O quadro 4 mostra algumas intervenções do tipo classificatória na versão inicial do texto do participante I, o qual apresenta o maior número de intervenções desse tipo (7), conforme pode ser visto nos anexos. Novamente não pudemos cotejar os trechos específicos porque I realizou uma reescrita integral do primeiro texto.

**Quadro 4** – exemplo de correção classificatória.

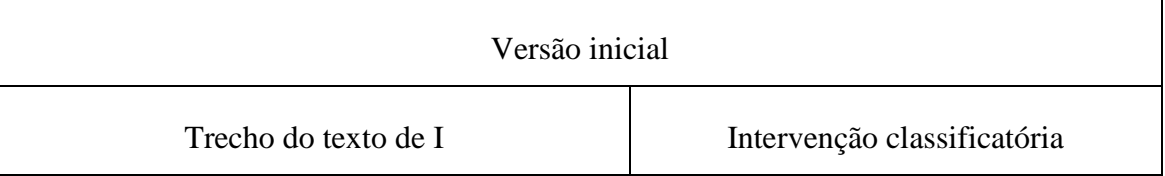

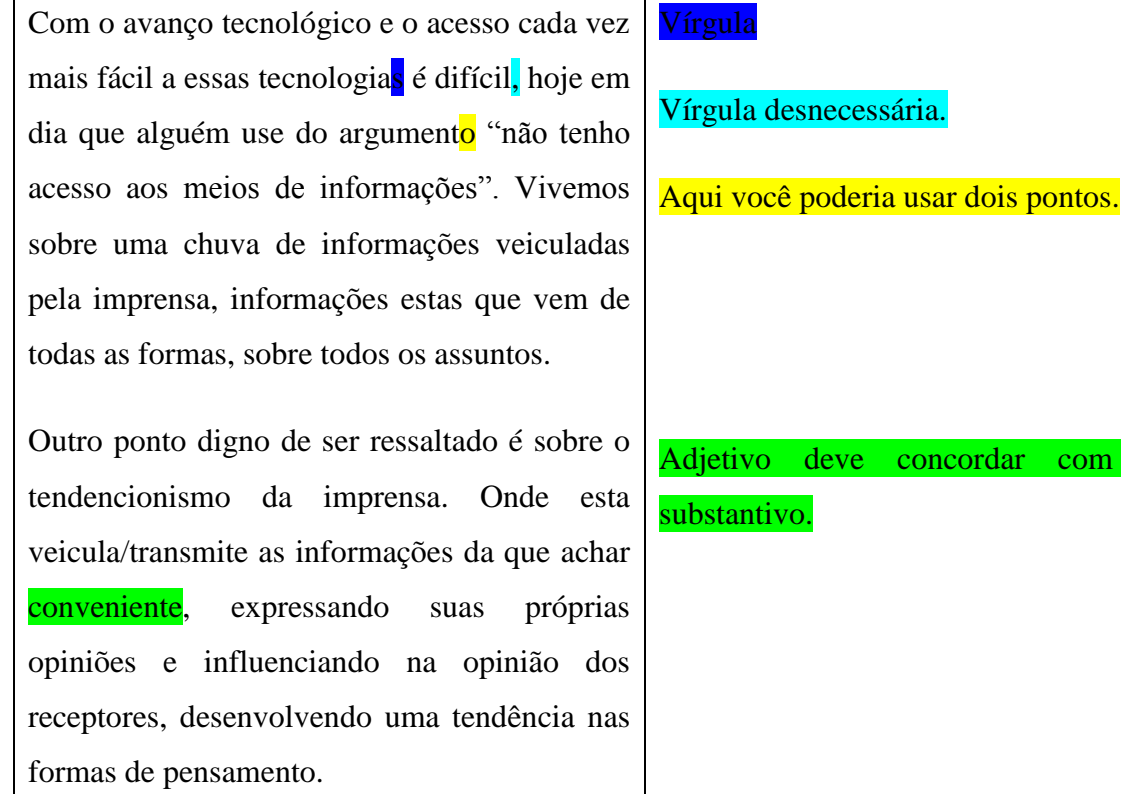

Para desenvolver a intervenção classificatória, o professor utilizou novamente o recurso *novo comentário*, indicando no texto o problema e tecendo os comentários nos balões gerados à margem. Mais uma vez, as cores presentes no quadro são correspondentes e indicam a ligação entre o elemento-problema e a intervenção correspondente. Não transpusemos todas as 7 (sete) intervenções encontradas no texto de I para que não nos prolongássemos. As outras três intervenções dizem respeito aos problemas de pontuação já expostos no quadro 4: falta ou emprego inadequado da vírgula.

Retomando as palavras de Serafini (1995, p. 114),

Tal correção consiste na identificação não-ambígua dos erros através de uma classificação. Em alguns desses casos, o próprio professor sugere as modificações, mas é mais comum que ele proponha ao aluno que corrija sozinho o seu erro.

Vemos, no quadro 4, que realmente se trata de uma identificação precisa, pois o professor especifica o problema. Contudo, o que para Serafini (1995) era uma especificidade, no texto de I, torna-se algo comum: o professor não apenas classifica o problema com uma terminologia simples, mas também sugere as modificações a serem feitas pelo aluno, como no caso da adição de dois pontos para marcar o início de um período explicativo e da afirmação sobre o erro de concordância de número no adjetivo *conveniente*.

Ruiz (2001) defende que os professores, ao trabalharem com textos em contexto tradicional, normalmente utilizam letras ou abreviações para classificar o problema detectado, o que, para ela, transforma a correção classificatória num método não tão claro. Os alunos podem não entender a terminologia empregada pelo professor e não identificar o que necessitam corrigir.

No texto de I, assim como nos demais, não foi encontrada nenhuma simbologia específica que evidenciasse a adoção dessa metodologia. Pelo contrário, verificamos que, nas raras vezes em que utilizou a correção classificatória, o professor não se deteve a mera classificação do problema, sugerindo as mudanças a serem realizadas. A esse fato atribuímos uma postura ativa/participativa por parte do docente que é facilitada pelo uso do recurso *novo comentário*, o qual favorece a escrita de comentários mais longos.

#### **CONSIDERAÇÕES FINAIS**

O uso, cada vez mais frequente, das novas tecnologias está invadindo os muros da escola e gerando polêmicas. Enquanto a escrita formal é comumente relacionada à mídia impressa, escritas hipermidiáticas (SIGNORINI, 2013) ganham força entre os alunos, propiciando "novas práticas sociais e, inclusive, letradas" (SILVA, 2012, p. 9).

A presente pesquisa evidenciou que a correção e produção de textos em ambiente hipermidiático – mais especificamente através do programa computacional *Microsoft Word 2010* – apresentam características semelhantes às do ambiente grafocêntrico. As estratégias interventivas descritas por Serafini (1995) e por Ruiz (2001) em contexto grafocêntrico se mostraram efetivas nos textos analisados, incorporando as características do ambiente hipermidiático. Os recursos disponibilizados pelo aplicativo *Word* sanaram o principal problema da correção tradicional: a restrição espacial. A limitação espacial da folha de redação, mencionada por Serafini (1995) e Ruiz (2001), já não configura um problema no ambiente hipermidiático.

O professor responsável por realizar a correção dos textos mostrou uma postura dialógica, a qual, associada ao bom uso dos recursos disponíveis no ambiente hipermidiático, promoveu resultados positivos, tendo em vista que a versão final das produções escritas se aproximou bastante daquilo que a escola classifica como uma boa escrita.

Evidenciou-se que o método de intervenção mais eficaz é o textual-interativo, sobretudo porque pôde contar com recursos computacionais que amenizaram a deficiência espacial no momento de tecer os comentários. Porém, o estudo mostrou que todas as categorias de intervenção apresentam vantagem para o processo de reescrita textual, o que nos permite inferir que devem ser utilizadas de maneira conjunta.

Nesse sentido, entendemos que os recursos computacionais, tais quais outros componentes tecnológicos que possibilitam escritas hipermidiáticas, não usurpam a escrita formal como o senso comum acredita, mas sim podem oferecer ferramentas que, se bem empregadas, servem para amenizar as lacunas deixadas pelo ambiente grafocêntrico. Cabe à escola criar mecanismos para associar as práticas de ensino vigentes às escritas hipermidiáticas e proporcionar que a tecnologia seja usada a seu favor.

### **REFERÊNCIAS**

BAKHTIN, M. *Estética da criação verbal.* São Paulo: Martins Fontes, 1997.

DELORS, J. *Educação: um tesouro a descobrir.* Relatório para a UNESCO da Comissão Internacional sobre a educação para o século XXI. Tradução de José Carlos Eufrázio. São Paulo: Cortez, 1998.

GONÇALVES, A. V.; BAZARIM, M. Introdução. In: ......; (orgs.). *Interação, Gêneros e Letramento*. 2. ed. Campinas: Pontes Editores, 2013.

LEITE, E. G.; PEREIRA, R. C. M. Implicações da correção do professor na reescrita do aluno: desenvolvendo as capacidades de linguagem*.* In: GONÇALVES, A. V.; BAZARIM, M. (orgs.). *Interação, Gêneros e Letramento.* 2. ed. Campinas: Pontes Editores, 2013.

RUIZ, E. M. S. D. *Como se corrige redação na escola*. Campinas: Mercado de Letras, 2001.

SERAFINI, M. T. *Como escrever textos.* 7. ed. São Paulo: Globo. 1995.

SIGORINI, I. Bordas e fronteiras entre escritas grafocêntricas e hipermidiáticas. In: MOITA LOPES, L. P. (org.) *Linguística aplicada na modernidade recente.* 1. Ed. São Paulo: Parábola, 2013.

SILVA, F. D. S. *Entrelaçando on-line e off-line: práticas de escrita e reescrita em comunidades da rede social Orkut*. Campinas: [s.n.], 2012.

SILVA, W. R.; SANTOS, J. S. dos; MENDES, A. S. *Investigação científica na docência universitária: reescrita como uma atividade sustentável na licenciatura.* Dourados: Raído, v.8, n.15, jan./jun. 2014.

### **ANEXOS**

**Primeira versão das redações: 16 (dezesseis) textos.** 

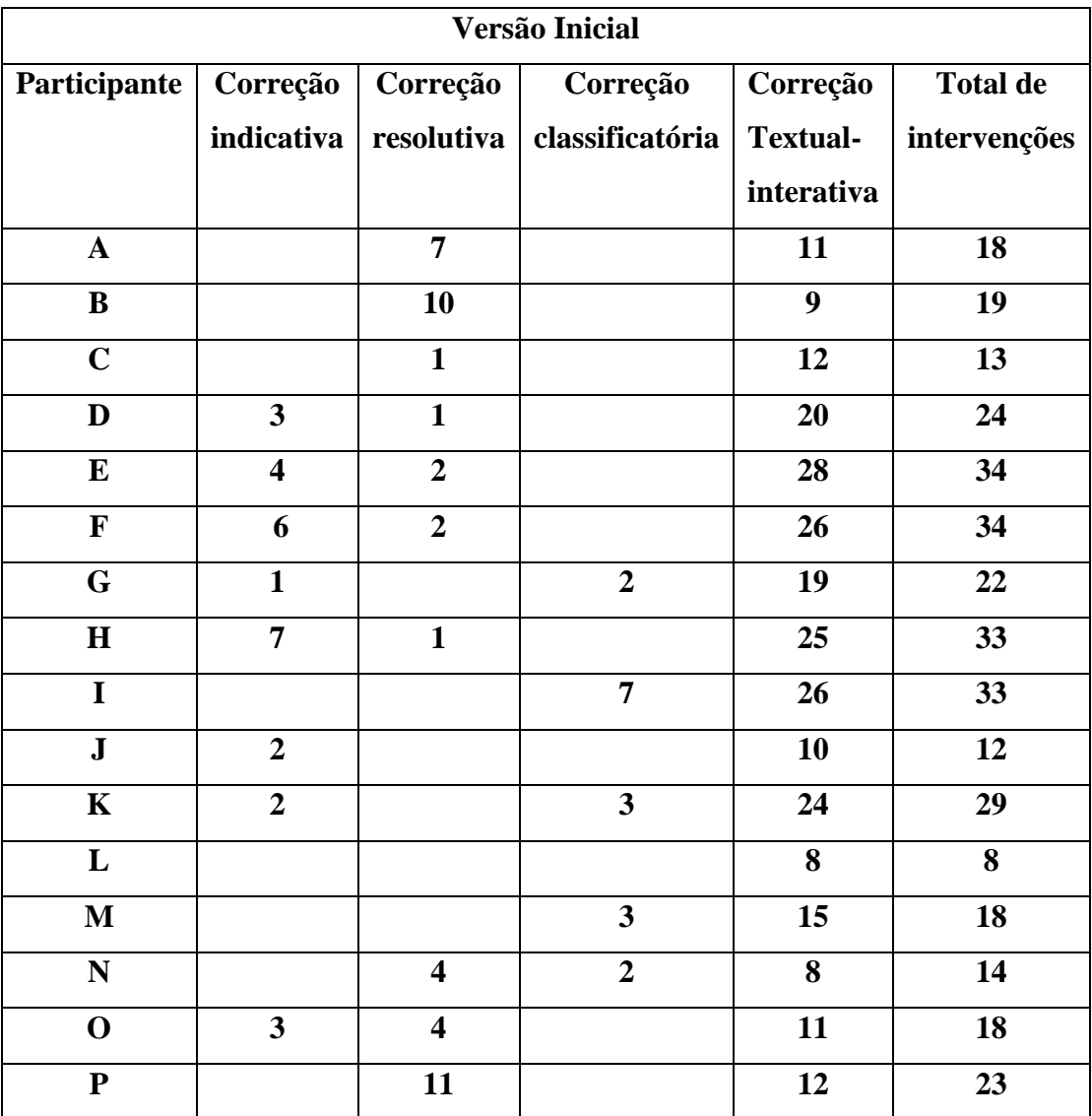

# **Segunda versão das redações: 16 (dezesseis) textos.**

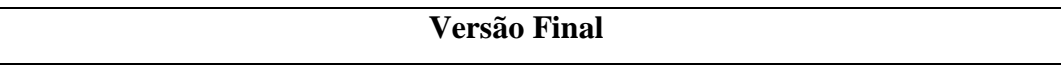

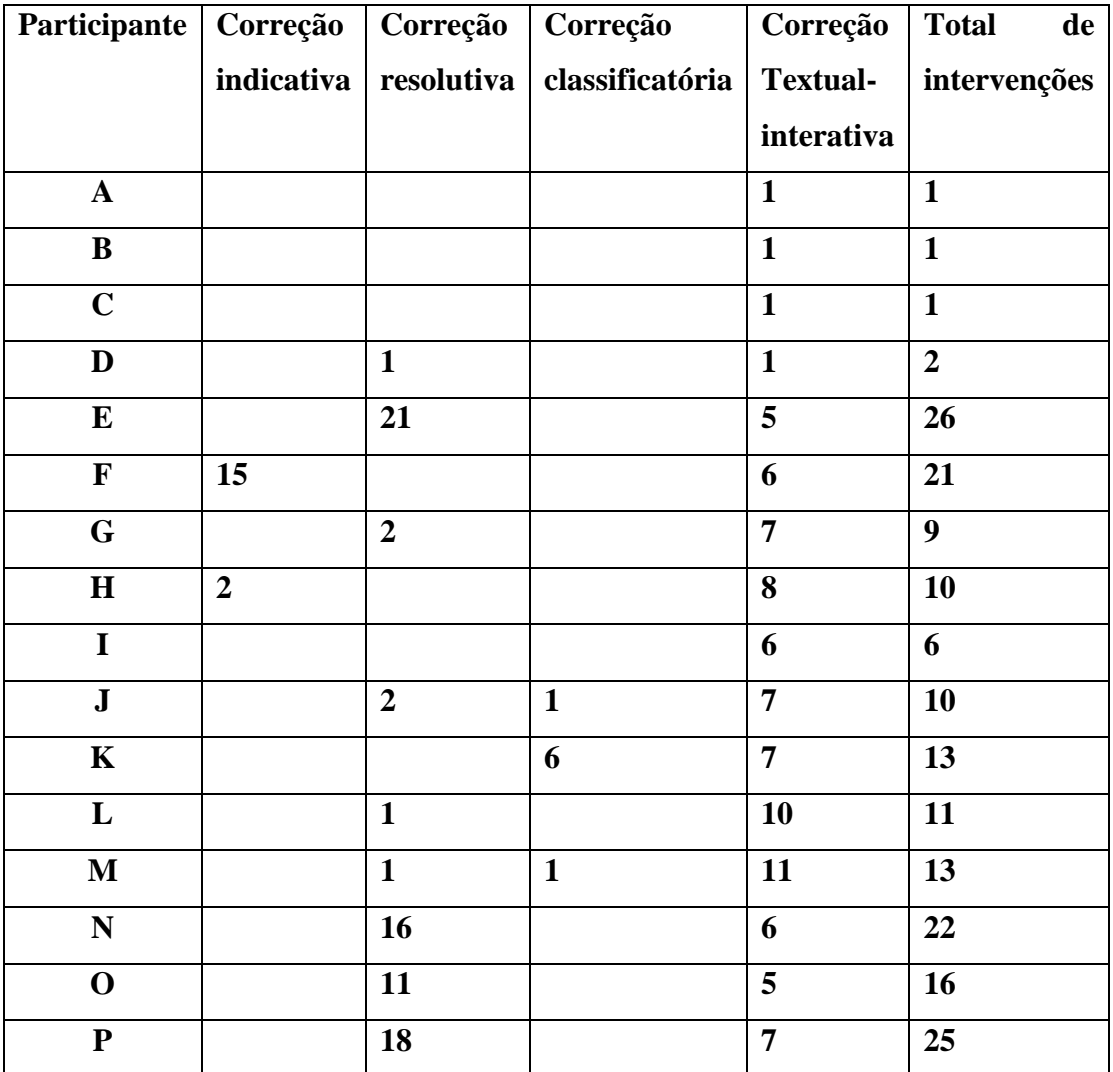